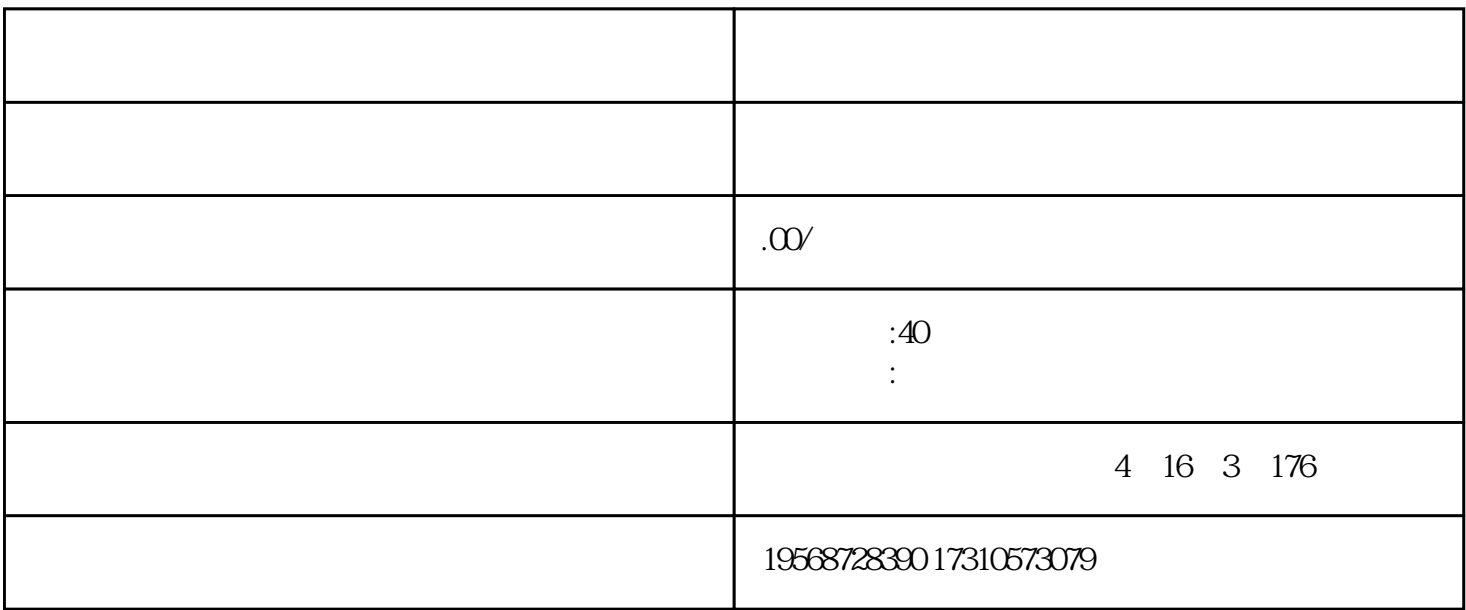

ICP EDI

ICP

 $1$ 

- 
- 
- 
- 
- 
- 
- 
- 
- 
- 
- 
- 
- 
- $(\quad)$
- 
- $(+)$
- (a) and  $\overline{A}$
- $(+)$
- $2<sub>l</sub>$
- $3$
- $4$
- $IVR$
- $5$ 
	-
- $3 \t 5 \t 5 \t 10$  $100\degree$ 
	-
- () and  $51\%$
- () and  $\zeta$ 
	- -
- 
- - -
- 
- 
- 
-